## ログイン画面の「お気に入り登録」ボタンの削除(個人IB)

Internet Explorerのサポート終了に伴い、「お気に入り登録」ボタンを削除します。

## <変更前> <変更後>

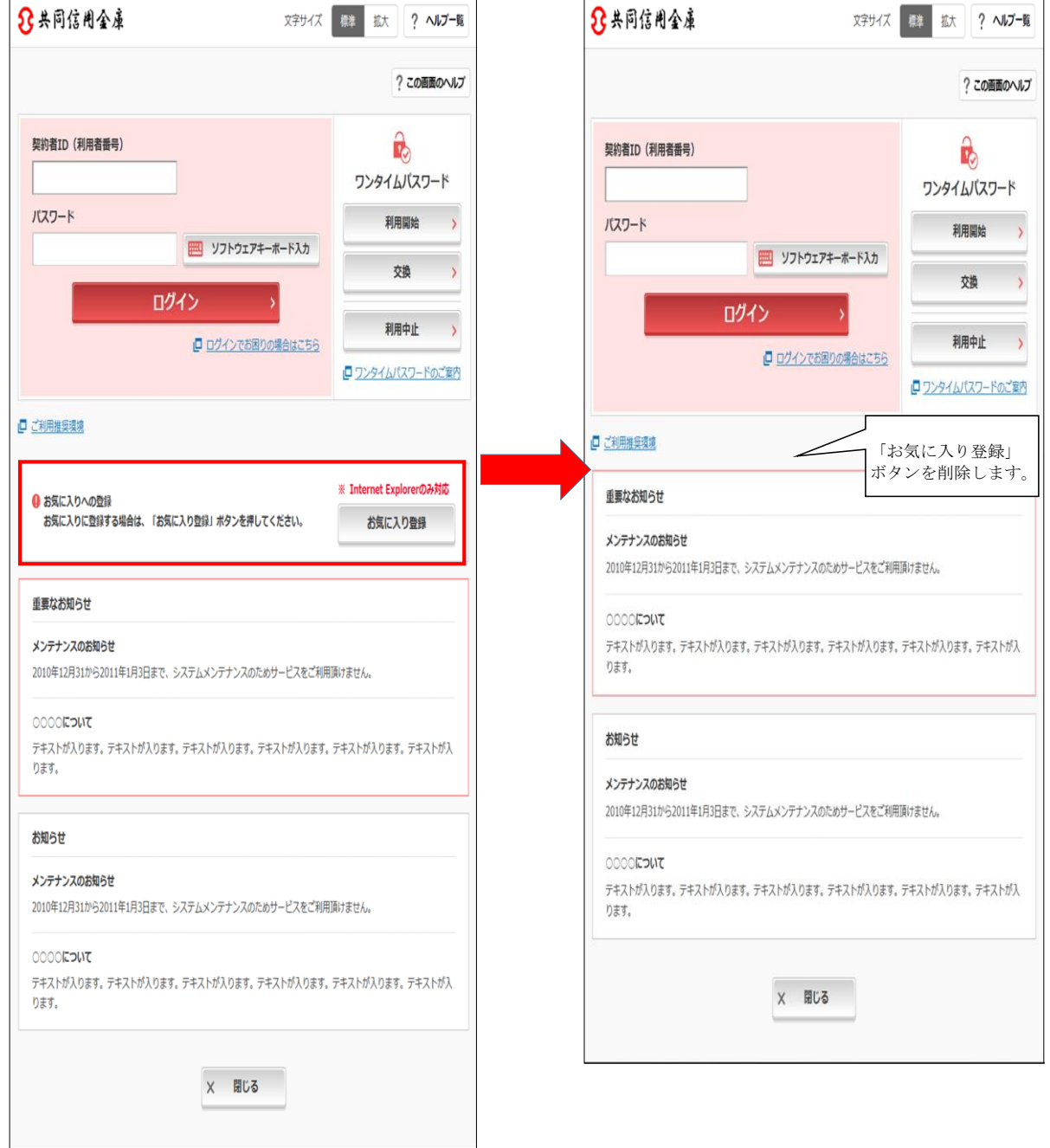